## **Photoshop 2021 (Version 22.5) Download (LifeTime) Activation Code 64 Bits {{ upDated }} 2022**

To install Adobe Photoshop, you'll need to first download the software from the web. After you have the download, open the file. You will then need to open a blank document in the software. Follow the instructions on screen to install the software. The software will install itself and then you'll be prompted to create a user name and a password. The software will also ask you to create an Adobe ID. Complete these steps and you'll be ready to use Photoshop. Adobe Photoshop is a great program that you can use to manipulate digital images. It's ideal for people who work with print, film, and video media, and it works great on computers. Adobe Photoshop is free to use, but it does have a few limitations. This is a great program for beginners, but it can be difficult to master. This is because you need to learn a lot of tricky functions, like 3D and image rotation, before you are comfortable using it.

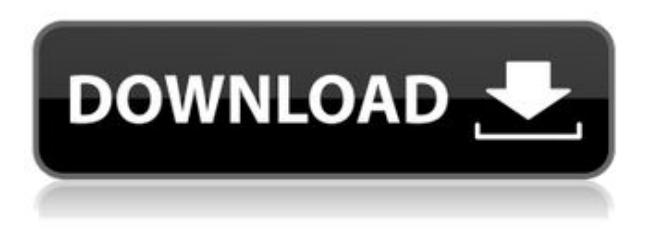

In addition to the last upgrade in its now 24-year-old powerhouse of a standalone Photoshop program, Adobe also rolled out a new version of the company's comprehensive suite of apps for powering Web sites, e-books and online magazines, that includes InDesign, Dreamweaver and Flash. These are called Creative Cloud, and as the name suggests, they're designed as a place where you can buy components of the overall experience, rather than from a stand-alone program. (More on that in a bit.) My favorite new feature is the ability to define your sidebar in InDesign; in InDesign, it's called a Toolbox, and it's a big part of enlarging your workflow's flexibility and productivity. You can drag in a new module from the Tools ribbon to the Toolbox. You can do this, say, for a Quick Time Movie tool, and if you wish, build your own set of tools or templates and drag 'em across. You can even create your own sets of fonts, and they show up in your Documents panel. Adobe has also created a series of videos on YouTube to demonstrate what the companies Motion 9 release can do. They show classy, well-edited effects that bring your images to life like never before. The first features a photo of a girl that you can apply the Stroll filter effect. Choose among a variety of styles, such as classic and classic glow, and the video shimmers the picture in the way that the control was meant to do originally. Some examples include the Textured Fine

Capon Piano Mic, which adds fine-sounding textures to your video with a capon mic that will let you capture some of the deepest notes yet heard on a sound field. Take a look at the effects inside the Vortex 3D edit mode in the "Vortex Ortho 3D" video. In this example, you'll see that the viewer is able to see and edit details inside a 3D scene, such as the patterns in the tree leaves.

## **Photoshop 2021 (Version 22.5) Download Licence Key With Activation Code 2022**

Additionally, look out for a new video tutorial on how to use the new Layer Management tool. So there you have it! Your starting point for editing your photos. The best thing to do now is to keep creating awesome content and developing your own style, because you know what they say: "Good things come to those who wait." And, who knows, you just might one day be the next David Bailey or David Fincher. The image constraints are special features that help you limit an image to a specific size.(contax, AF-D, perspective) You can also measure and draw lines, circles, ellipses, rectangles, freehand, text blocks and text. You can also use these tools to edit the contents of your image, shape your image making selections, cut and crop it and move or mirror it. With 5 different tools you can merge hte layers of your image. Combining different areas or moves of the same layer is easily done with different blending modes. With this edition of Photoshop, you can use the Content Aware tools to adjust areas of an image and make it look uniform, you can apply layer styles, make Smart Objects and apply adjustments. Also, with the Color panel you can manipulate your image with settings that you can save as presets. You can save your image directly to raw files, JPG, PNG, GIF, TIFF files and also to a PDF or EPS file for closer control and flexibility. When creating files the dummy pixels are taken care of. When editing you can access the raster workspace and the review tool. You can save your images for web, edited or unedited. 933d7f57e6

## **Download Photoshop 2021 (Version 22.5)Serial Number [Mac/Win] 2023**

For a newcomer to Photoshop, the learning curve can be a steep one. Within this Online Adobe Photoshop Course for Beginners you will fast track your understanding of the core fundamentals of Photoshop. The course takes you through the essential elements of the program and will help you get up and running with Photoshop quickly and easily. The course covers the fundamentals of the software, including the Import Image, Adjustments, Replace Color, Adjust Levels, Adjust Curves, Filter, Blur & Sharpen, Create Brush, LiveShape: Shape Tools, and Healing Brushes to name a few. You will also learn Photoshop Brushes for creating your own font assets, a powerful Mask feature, Transform, and the Layers for building a robust file. Next the basics of Photoshop is where we take a look at several basic tools of the toolbox. Along with the Links and Symbols panels, you will see the Bicubic Sharpen, Unsharp Mask, and Content-Aware Fill tools. You will further see the Rectangular and Elliptical Selection tools, and more. You will also learn about the tools for working with the RGB channels and how you can work with them as Color Spaces. We will then take a look at how to work with Spots and how to create a Spot Healing Brush to seamlessly retouch an image. You will also learn how to use the Gradient Mesh to create a seamless color gradient and how to work with Foreground and Background selections to separate the subject of an image from its surroundings. Next up, we will cover the critical Selection Features in Photoshop. Selecting the proper nodes in the image is essential. And in this module, you will learn the Select Contiguous, Select All, and Only Selection tools. You will also learn how to work with marquee selections and path selections. Along with these, you will be taught how to use the Direct Selection tool for working with objects and how to use the Move Tool for moving objects.

download photoshop 10 free full version download photoshop 15 free download photoshop free exe photoshop freeware download can you download photoshop free cara download photoshop free download photoshop 4.0 free download adobe photoshop free full version for pc download adobe photoshop free 2021 download action photoshop free

10. Blend Modes: Isn't it out of a dream for any non-graphics-oriented person to choose an exact blending mode? The most popular one is the lighten/darken blending mode which lets you affect the way a pixel looks by modifying the light in a way that it would look more like the original image. A suitable example of it is changing a blue background into a nice green one. But the regular lighten/darken blending mode gives you just a whole lot of possibilities which you would not wish to even think about. 9. New Layer notations: Photoshop has a long and storied history of notations, from the old "plus" to using a bar, to using color chips when naming layers — or using the "!" character — to the presently popular Layer Legend. But the next Version of Photoshop will have a brand-new, more comprehensive layer naming convention. Now, the names are more likely to be descriptive, not just showing the colors within the layers. 8. New Layer Palette: The Layer Palette is one of the most beloved options on the toolset, providing such great tools that allow users to change the properties of a layer without the need for a host of settings and selecting multiple layers. The new Layer Palette will have a few new features, one of them being the saving of the settings for the palette, which will be quite helpful when you start using it. Also, more

previews of the settings will be available, which will allow you to get a better idea of what you're selecting.

Photoshop is one of the most widely used and powerful desktop publishing software. Apart from being used for creative purposes such as photo editing, you can also use it to create your own blog and website. You can design, edit and publish web content in a quick and easy process. Photoshop is one of the most effective image editors and effects in this category. You can drag and drop files, select from a library of resources, and combine multiple photos and videos to create a picture or animation. The best part is that you can create entirely new semi-transparent images with customized backgrounds. Adobe Photoshop is an impressive desktop publishing program. Photoshop creates data or documents. It is a highly popular and very effective DTP software. Photoshop is one of the best graphic design and editing tools. You can use it for photo editing and add special effects. It can also help you to create your own website and blog. Graphics and web designers use Photoshop to build and design the worlds we live in—whether it's your high-end advertising campaigns or creating an app like Instagram. Learn from Michael Arndt, the Academy Award-nominated and Emmy Award-winning director of the hit film Little Miss Sunshine, who teaches you how to use Photoshop to create the effective and beautiful designs that are part of today's media-rich world. Learn how to implement multiple ways to bring balance or composites to your images, working with different photo editing techniques and blending modes. Michael Arndt, Academy Award-winner of Little Miss Sunshine, teaches you how to blend photos seamlessly with different blending modes. You'll learn to use the traditional approach, and see how to take a creative approach using your computer's built-in blending capabilities.

<https://techplanet.today/post/tunefab-screen-recorder-2138-with-crack-high-quality> <https://techplanet.today/post/descargar-link-crack-de-tc-2000-17> <https://techplanet.today/post/wise-registry-cleaner-pro-1023683-with-crack-plus-serial-key-repack> <https://techplanet.today/post/mastercam-x3-64-bit-free> <https://techplanet.today/post/autocad-mechanical-2006-xforce-keygen-32-bits-cracked> <https://techplanet.today/post/crack-microsoft-toolkit-249-offline-activator-for-windows-and-office-link> <https://techplanet.today/post/catia-v5-6r2013-torrent> <https://techplanet.today/post/forza-horizon-2-pc-download-utorrent-moviesinstmankl-link> <https://techplanet.today/post/maltego-3-license-key-verified> <https://techplanet.today/post/zooskoolvixenmerryvixmas-hot> <https://techplanet.today/post/crack-pico-8-v0110c-exclusive> <https://techplanet.today/post/keygen-corel-x5-codigo-de-activacion-para-hot> <https://techplanet.today/post/legions-of-satan-jonathan-williams-pdf-cracked> <https://techplanet.today/post/summit-2-english-book-better-download> [https://techplanet.today/post/audiolounge-urs-wiesendanger-rhodes-affair-2-2021-full-vst-au-winosx-x](https://techplanet.today/post/audiolounge-urs-wiesendanger-rhodes-affair-2-2021-full-vst-au-winosx-x86-x64) [86-x64](https://techplanet.today/post/audiolounge-urs-wiesendanger-rhodes-affair-2-2021-full-vst-au-winosx-x86-x64)

In new version of PS, the minimum size of a RAW file cannot exceed 1 MP. The suggested maximum size of a RAW file is currently 12 MP, but it is possible to import files of up to 16 Mpx. In documentation, the reason for this change is to reserve the full RAW quality for higher pixel size which in some cases does make sense. However, it could also lead to lower quality files with lower size, so perhaps we will see more such examples in the future as the new feature will be available for close to all users. With the expansion of RAW content, this is a great feature for

photographers. With the help of this new feature, more industry will get into photography and start using camera files instead of converted DSLR camera files. Intelligent adjustment layers is one of the widely used tool that not only will help in creating professional outputs, but will save the users a lot of time when creating various images on daily basis. In fact this tool, which was introduced with the Photoshop CS4 version will be really helpful. All that has to be done is simply add a layer and apply various filters, gradients or adjustments. The layer per save is also another useful tool which will be beneficial to the users. With this method, the layers will be saved in the same name with the name of the file. This feature allows to separate the layers with different purposes. In Photoshop CC, it is possible to use the features such as **Tilt-Shift Lens** or **Lens Blur** or **Scene** as separate features by adding a layer and apply the filter on it, which is very similar to PSD's. The new version also gives 100 times as many options for the use of filters in the **Layered Effects** panel, and provides a new and simpler layer masks feature. But the most noted feature of the new version of Photoshop is the new **Photoshop Camera Raw** saving, which is new in comparison to the older version. Another noteworthy feature of the new Photoshop CC version is **Layer Adjustment** and **Layer Styles** which is very useful tool when designing images. Some of the changes for the new Photoshop CC are listed here **: Photoshop CC: Features that's new in the latest version | Photoshop CC new features.**

Available from version 16 SP2 onward in the **legacy** layers for some older applications, the Layer Styles feature can enhance your image, and improve its overall appearance as well. Layer Styles works with custom presets, which enable you to apply new effects to specific parts of your image. These include seven different styles, including: Bevel, Emboss, 3D, Gradient Glow, Inner Glow, Outer Glow, and Drop Shadow. If your video footage reveals inconsistencies in brightness levels (because of the way your camera takes the picture), you can use Photoshop to improve the look of your video with the Histogram feature. To get started, open the histogram view, and the image has a nice, bright effect. **This view also reveals information on brightness and contrast. In this way, you can fix problems in your image.** The **history** tool enables you to browse through the actions and settings that you've used, as well as to see changes in your image that you make while you're working. In simple terms, this is an easy and quick way for you to clone layers, use the various filters, or transform objects on your image. Adobe Photoshop Creative Cloud suffered another major crisis earlier this year, when it passed the cloud storage service mark of 50,000 drives. The company said a mix-up resulted in some changes in the way drives were to be charged for resources they used. But all machines do not need to pay for the use of cloud storage, and users can remove all subscriptions from their Adobe Account for a month or longer at any time. Avatars are the initials for the virtual images that users use while browsing websites to make themselves look more professional. Avatars are similar to profile pictures but not as crucial. The entry-level Adobe Elements is relatively inexpensive but limited. Elements has some of Photoshop's advanced features for creating photos like graphics and movies. The program also includes more functionality than both the Elements and Photoshop CS6 applications. The only downside to the software is that it usually costs \$100 but you can get the software for \$20 through your Adobe Creative Cloud account.